## **Peticiones**

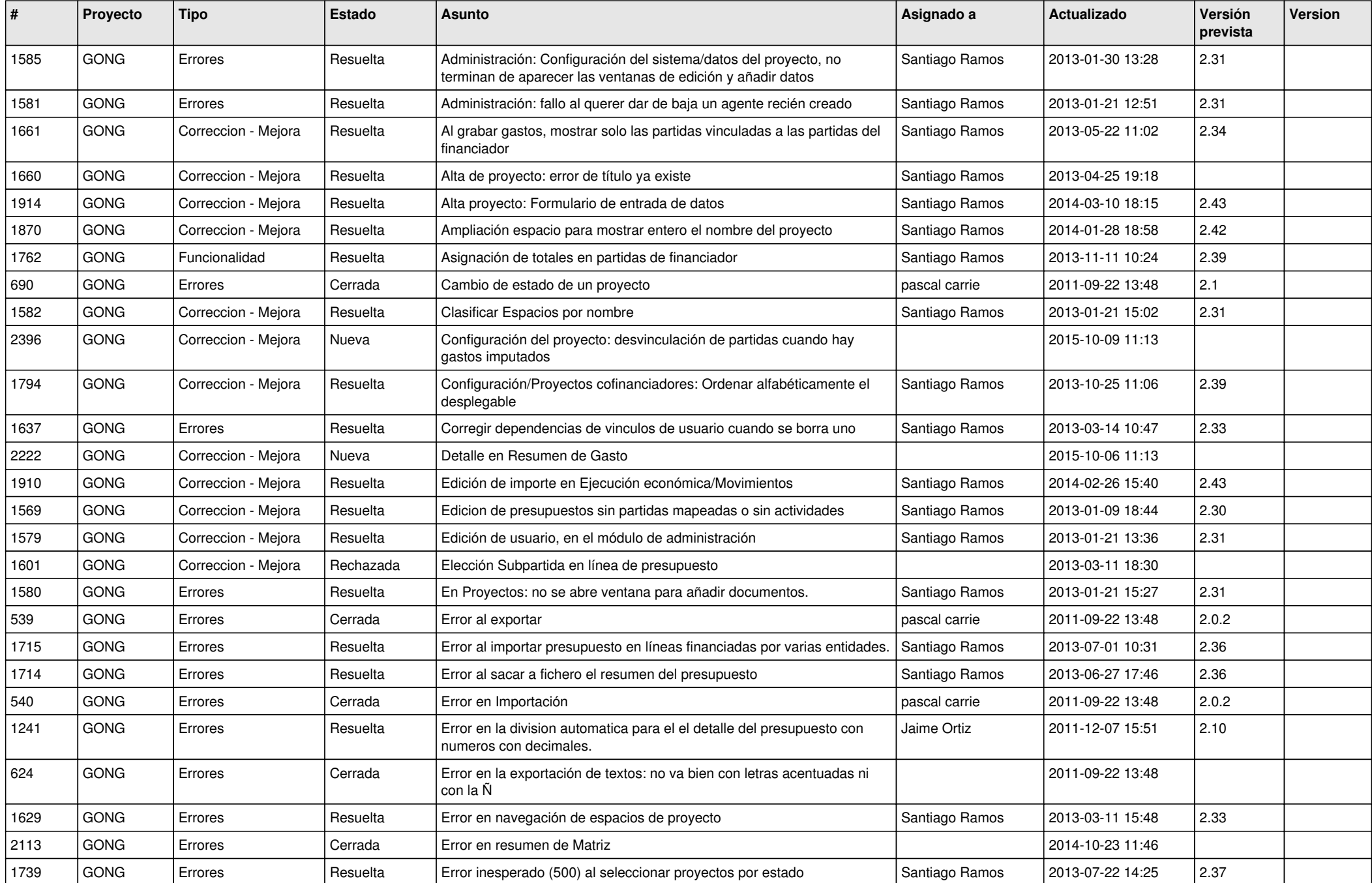

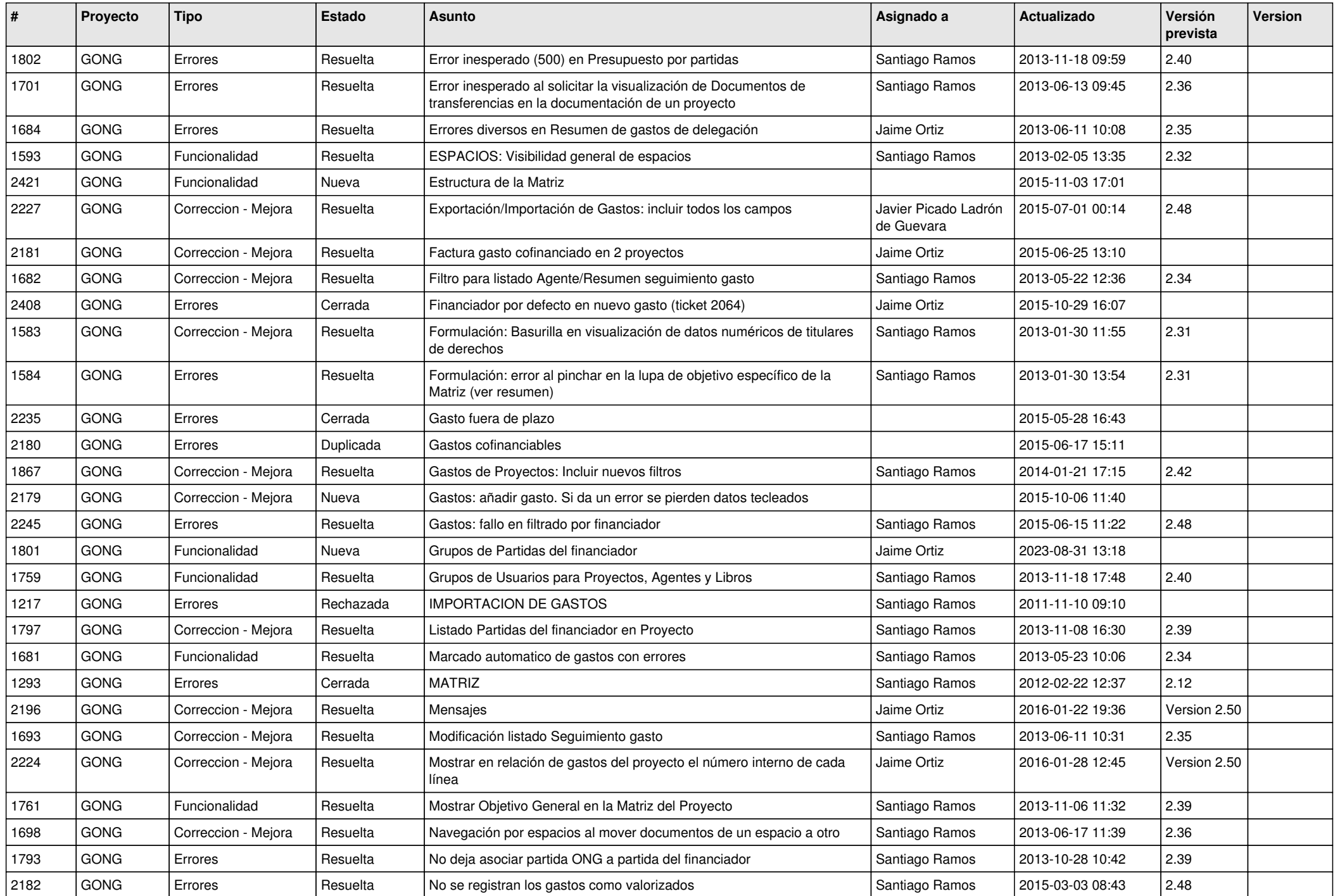

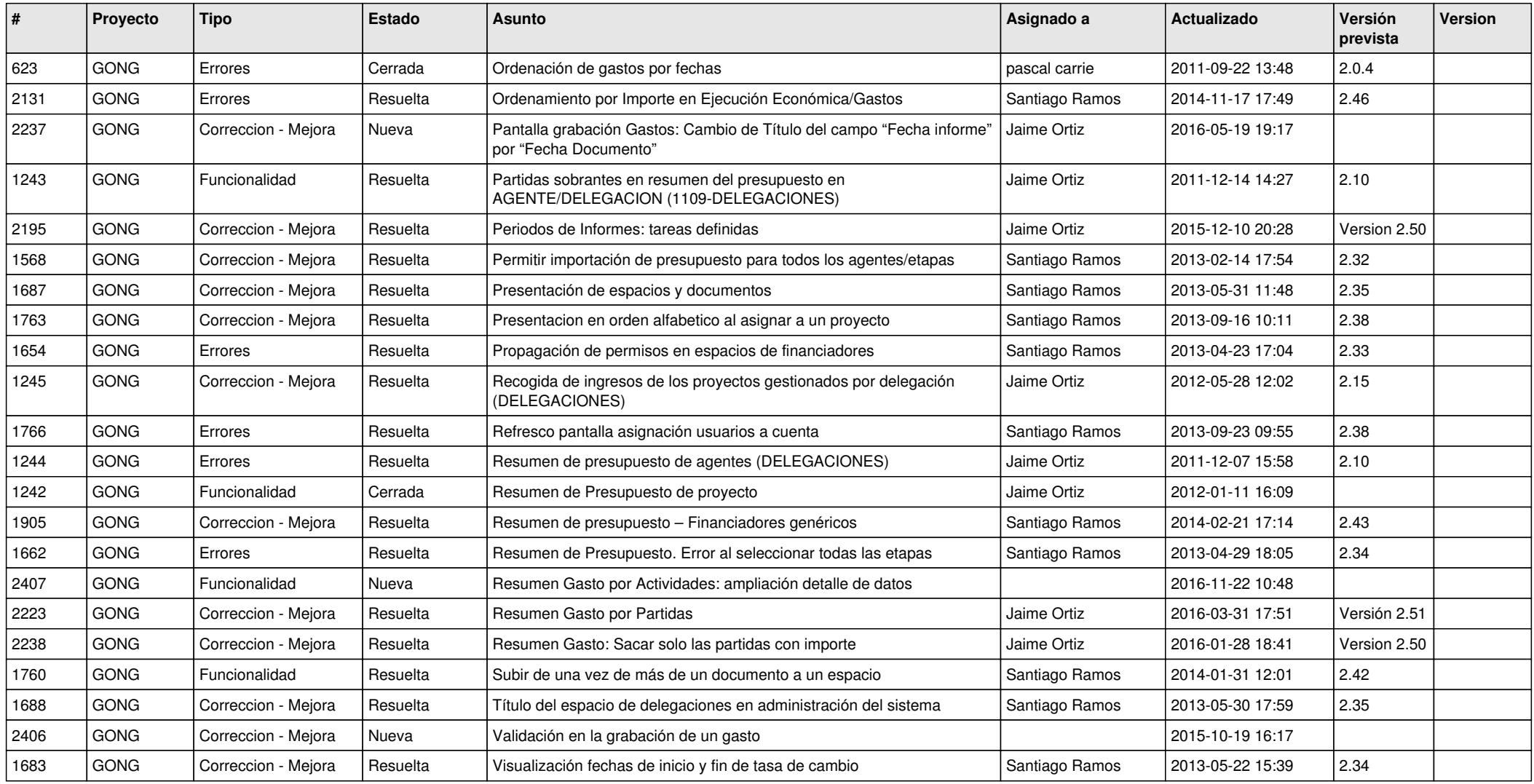